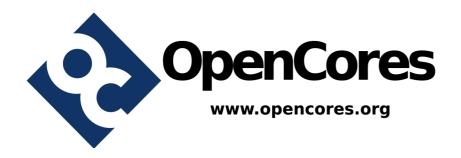

# I<sup>2</sup>C Multiple Bus Controller

**IP Core Specification** 

Author: Sergey Shuvalkin sshuv2@opencores.org

**Revision 1.0 April 29, 2016** 

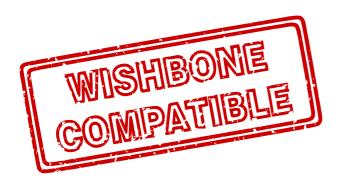

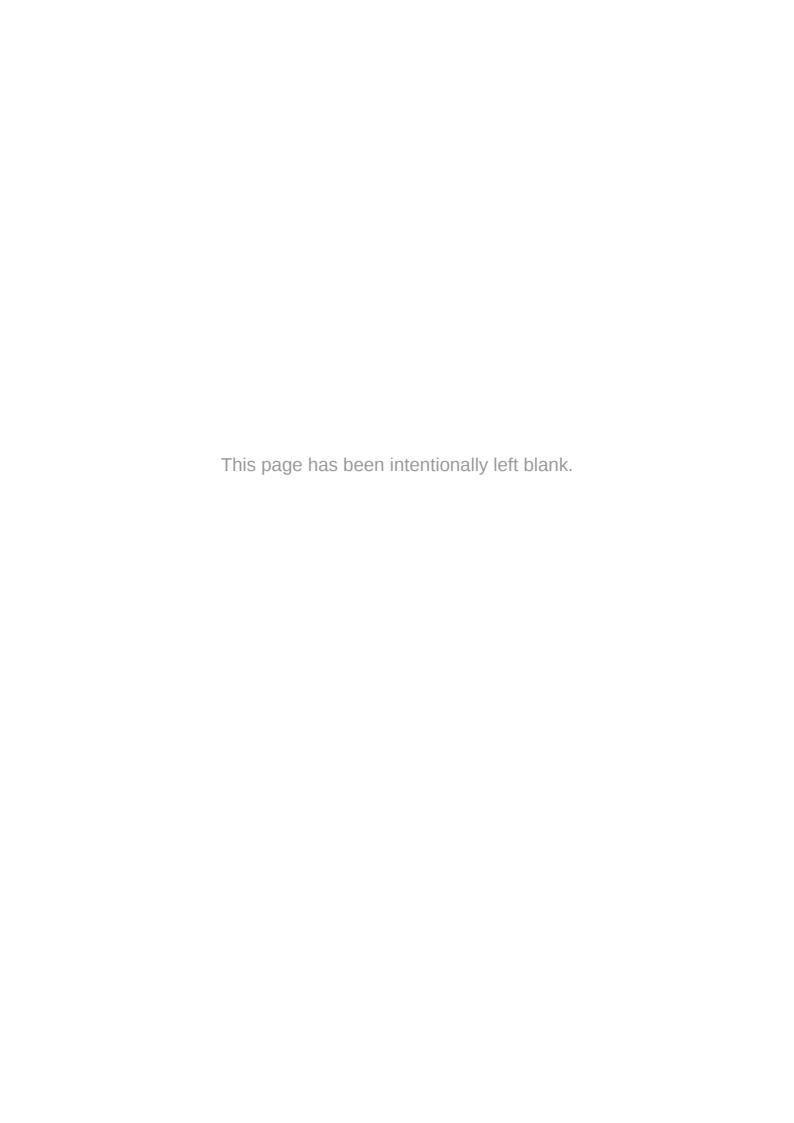

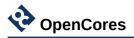

## **Document Revision History**

| Revision | Date       | Author           | Description     |
|----------|------------|------------------|-----------------|
| 1.0      | 04/29/2016 | Sergey Shuvalkin | Initial release |
|          |            |                  |                 |
|          |            |                  |                 |
|          |            |                  |                 |
|          |            |                  |                 |
|          |            |                  |                 |

## **Reference Documents**

- 1. UM10204, I2C-bus specification and user manual, Rev. 6 April 2014.
- 2. MNL- AVABUSREF, Avalon Interface Specifications, Ver. 14.1 March 2015.
- 3. Wishbone B4, 2010.

www.opencores.org 3 of 29

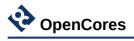

## **Table of Contents**

| 1 Introduction                    | 5  |
|-----------------------------------|----|
| 2 Architecture                    | 6  |
| 3 Operation                       | 7  |
| 3.1 Byte-level FSM                | 7  |
| 3.2 Generic Interface             | 8  |
| 3.3 Bit-level FSM                 | 9  |
| 4 Interfaces                      | 13 |
| 4.1 Parameters                    | 13 |
| 4.2 Wishbone Interface Signals    | 14 |
| 4.3 Avalon-MM Interface Signals   | 14 |
| 4.4 Sequencer Top Level Signals   | 15 |
| 4.5 I2C Serial Lines              | 16 |
| 4.6 Other Signals                 | 17 |
| 5 Registers                       | 18 |
| 5.1 Control/Status Register (CSR) | 18 |
| 5.2 Data/Parameter Register (DPR) | 19 |
| 5.3 Command Register (CMDR)       | 19 |
| 5.4 FSM States Register           | 20 |
| 6 Programming Examples            | 22 |
| 6.1 Example 1                     | 22 |
| 6.2 Example 2                     | 22 |
| 6.3 Example 3                     | 22 |
| 6.4 Example 4                     | 23 |
| 6.5 Example 5                     | 23 |
| 7 Project Directory Structure     | 25 |
| 8 Hierarchy Of Modules            |    |
| 9 Implementation Results          | 28 |
| 9.1 Setup 1                       | 28 |
| 9.2 Setup 2                       | 29 |

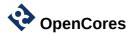

### 1 Introduction

This specification defines the architecture, hardware interface and parameterization options for the I<sup>2</sup>C Multiple Bus Controller (IICMB) core.

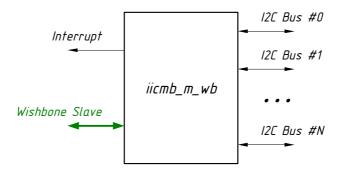

Figure 1: High-level view on the interfaces

The IICMB core provides a low-speed, two-wire, bidirectional serial bus interfaces compliant to industry standard I<sup>2</sup>C protocol. The key feature of the core is its ability to control several connected I<sup>2</sup>C buses effectively reducing complexity of system.

At any given moment the IICMB core works with a single I<sup>2</sup>C bus chosen from the range of connected buses (in this document such bus is called *selected bus*). When work with a particular selected bus is finished, user can switch to another one to continue configuration of other peripherals. Every connected I2C bus is recognized by its number, or *bus ID*.

**Note:** The current version of the core supports master only functionality. Slave mode is under development.

#### Features:

- Compatible with Philips I<sup>2</sup>C standard
- Works with up to 16 distinct I<sup>2</sup>C buses
- Statically configurable system bus clock frequency
- Statically configurable desired clock frequencies of I<sup>2</sup>C buses
- Multi-master clock synchronization
- Multi-master arbitration
- Clock stretching
- Digital filtering of SCL and SDA inputs
- Standard (up to 100 kHz) and Fast (up to 400 kHz) mode operation

www.opencores.org 5 of 29

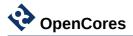

### 2 Architecture

The core is provided with three examples of its top level (iicmb\_m\_wb.vhd, iicmb\_m\_av.vhd and iic\_m\_sq.vhd). Two of them are designed for Wishbone and Avalon-MM buses, while third version is a sequencer based one for deeply embedded applications without any system bus at all.

In the center of the IICMB core is iicmb\_m.vhd module which integrates byte- and bit-level master mode FSMs together with I<sup>2</sup>C bus multiplexer functionality. It is controlled with byte-level commands sent through the so-called *Generic Interface*.

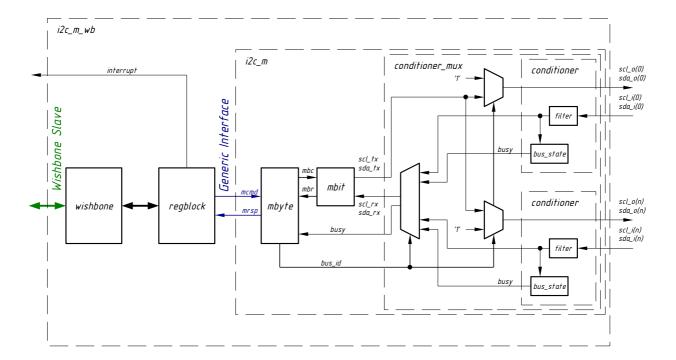

Figure 2: Block diagram of the Wishbone version of the top level

The wishbone.vhd module connects Wishbone bus to register block (regblock.vhd), which converts system bus accesses to byte-level commands of the Generic Interface.

SCL and SDA inputs are digitally filtered to suppress unwanted spikes and to cope with long rising time of the I<sup>2</sup>C bus signals. The bus\_state.vhd modules independently monitor busy states of all connected buses.

The conditioner\_mux.vhd module, controlled by bus\_id input, performs switching between connected I<sup>2</sup>C buses.

The mbit.vhd and mbyte.vhd implement bit-level and byte-level FSMs, generating appropriate SCL and SDA waveforms in accordance to I<sup>2</sup>C bus specification.

www.opencores.org 6 of 29

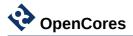

## 3 Operation

### 3.1 Byte-level FSM

The byte-level FSM module (mbyte.vhd) communicates with upper level through so called Generic Interface. It accepts several byte-level commands, listed in the Table 1 below. After completion, each command is answered with an appropriate response. The main responsibility of the mbyte.vhd module is to translate byte-level commands to one or more commands for bit-level FSM (mbit.vhd).

Reception of a response is a mark of completion of the previously issued command. It is an error to send next command before previous command is responded. Such a command is ignored.

| Command       | Code  | Parameter       | Description                                                                                                    |
|---------------|-------|-----------------|----------------------------------------------------------------------------------------------------|
| Start         | "100" | _               | If bus is not captured yet: issue Start Condition and capture selected bus. If bus captured: issue Repeated Start Condition. |
| Stop          | "101" | _               | Issue Stop Condition and free selected bus.                                                                                  |
| Read With Ack | "010" | _               | Receive a byte with acknowledge.                                                                                             |
| Read With Nak | "011" | _               | Receive a byte with not-acknowledge.                                                                                         |
| Write         | "001" | Byte of data    | Transmit the byte given as a parameter.                                                                                      |
| Set Bus       | "110" | Bus number (ID) | Connect to the specified bus (select bus).                                                                                   |
| Wait          | "000" | Milliseconds    | Do nothing for specified amount of time.                                                                                     |

Table 1: Byte-level commands

| Response         | Code  | Parameter    | Description                                                                 |
|------------------|-------|--------------|-----------------------------------------------------------------------------|
| Done             | "000" | _            | Command completed.                                                          |
| Arbitration Lost | "010" | _            | Arbitration lost. Selected bus is freed, FSMs are set to their idle states. |
| No Acknowledge   | "001" | _            | Byte written got no acknowledge.                                            |
| Byte             | "100" | Byte of data | Byte of data received.                                                      |
| Error            | "011" | _            | Something went wrong.                                                       |

Table 2: Byte-level responses

www.opencores.org 7 of 29

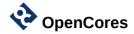

|               | Done | Arb. Lost | No Ack. | Byte | Error |
|---------------|------|-----------|---------|------|-------|
| Start         | +    | +         |         |      |       |
| Stop          | +    |           |         |      |       |
| Read With Ack |      |           |         | +    | +     |
| Read With Nak |      | +         |         | +    | +     |
| Write         | +    | +         | +       |      | +     |
| Set Bus       | +    |           |         |      | +     |
| Wait          | +    |           |         |      | +     |

Table 3: Possible responses to byte-level commands

The following diagram depicts the byte-level FSM:

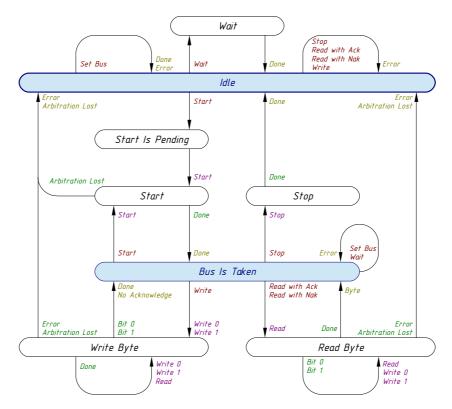

Figure 3: Byte-level FSM

#### 3.2 Generic Interface

The Generic Interface consists of the following signals:

www.opencores.org 8 of 29

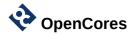

| Signal Name    | I/O    | Description                              |
|----------------|--------|------------------------------------------|
| mcmd_wr        | Input  | Byte-level command write (active high).  |
| mcmd_id[2:0]   | Input  | Byte-level command ID.                   |
| mcmd_data[7:0] | Input  | Byte-level command parameter.            |
| mrsp_wr        | Output | Byte-level response write (active high). |
| mrsp_id[2:0]   | Output | Byte-level response ID.                  |
| mrsp_data[7:0] | Output | Byte-level response parameter.           |

Table 4: Generic Interface signals

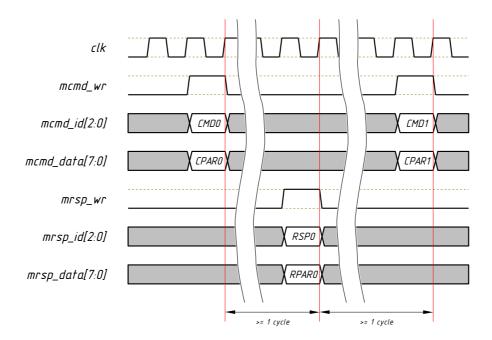

Figure 4: Generic interface timing diagram

#### 3.3 Bit-level FSM

Bit-level commands and responses are hidden from the user of the core, but listed here for better understanding of how the two FSMs interact with each other.

Bit-level commands and responses have no parameters.

www.opencores.org 9 of 29

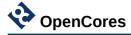

| Command | Description                                        |
|---------|----------------------------------------------------|
| Start   | Issue Start Condition or Repeated Start Condition. |
| Stop    | Issue Stop Condition.                              |
| Write 0 | Send bit '0'.                                      |
| Write 1 | Send bit '1'.                                      |
| Read    | Receive a bit.                                     |

Table 5: Bit-level commands

| Response         | Description           |  |  |
|------------------|-----------------------|--|--|
| Done             | Command completed.    |  |  |
| Arbitration Lost | Arbitration lost.     |  |  |
| Bit 0            | Bit '0' received.     |  |  |
| Bit 1            | Bit '1' received.     |  |  |
| Error            | Something gone wrong. |  |  |

Table 6: Bit-level responses

|         | Done | Arb. Lost | Bit 0 | Bit 1 | Error |
|---------|------|-----------|-------|-------|-------|
| Start   | +    | +         |       |       |       |
| Stop    | +    |           |       |       |       |
| Write 0 | +    |           |       |       | +     |
| Write 1 | +    | +         |       |       | +     |
| Read    |      |           | +     | +     | +     |

Table 7: Possible responses to bit-level commands

The following diagram depicts the bit-level FSM:

www.opencores.org 10 of 29

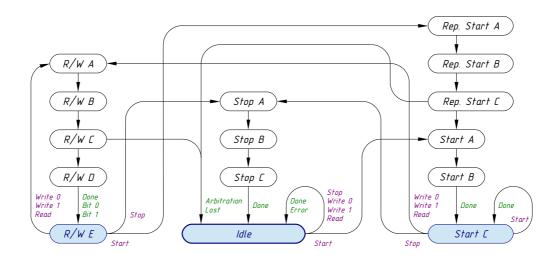

Figure 5: Bit-level FSM

Traversing along bit-level FSM states produces the following waveforms on SCL and SDA bus signals.

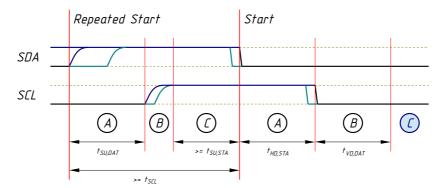

Figure 6: Start and Repeated Start conditions waveform

www.opencores.org 11 of 29

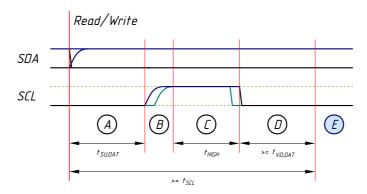

Figure 7: Read/Write waveform

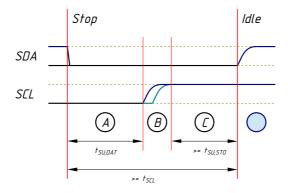

Figure 8: Stop Condition waveform

www.opencores.org 12 of 29

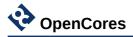

## 4 Interfaces

#### 4.1 Parameters

These are generics on the top level VHDL entities of the core.

| Name      | Туре     | Default Value | Description                                                 |
|-----------|----------|---------------|-------------------------------------------------------------|
| g_bus_num | positive | 1             | Number of connected I <sup>2</sup> C buses                  |
| g_f_clk   | real     | 100000.0      | Frequency of system clock (in kHz)                          |
| g_f_scl_0 | real     | 100.0         | Frequency of SCL clock of I <sup>2</sup> C bus #0 (in kHz)  |
| g_f_scl_1 | real     | 100.0         | Frequency of SCL clock of I <sup>2</sup> C bus #1 (in kHz)  |
| g_f_scl_2 | real     | 100.0         | Frequency of SCL clock of I <sup>2</sup> C bus #2 (in kHz)  |
| g_f_scl_3 | real     | 100.0         | Frequency of SCL clock of I <sup>2</sup> C bus #3 (in kHz)  |
| g_f_scl_4 | real     | 100.0         | Frequency of SCL clock of I <sup>2</sup> C bus #4 (in kHz)  |
| g_f_scl_5 | real     | 100.0         | Frequency of SCL clock of I <sup>2</sup> C bus #5 (in kHz)  |
| g_f_scl_6 | real     | 100.0         | Frequency of SCL clock of I <sup>2</sup> C bus #6 (in kHz)  |
| g_f_scl_7 | real     | 100.0         | Frequency of SCL clock of I <sup>2</sup> C bus #7 (in kHz)  |
| g_f_scl_8 | real     | 100.0         | Frequency of SCL clock of I <sup>2</sup> C bus #8 (in kHz)  |
| g_f_scl_9 | real     | 100.0         | Frequency of SCL clock of I <sup>2</sup> C bus #9 (in kHz)  |
| g_f_scl_a | real     | 100.0         | Frequency of SCL clock of I <sup>2</sup> C bus #10 (in kHz) |
| g_f_scl_b | real     | 100.0         | Frequency of SCL clock of I <sup>2</sup> C bus #11 (in kHz) |
| g_f_scl_c | real     | 100.0         | Frequency of SCL clock of I <sup>2</sup> C bus #12 (in kHz) |
| g_f_scl_d | real     | 100.0         | Frequency of SCL clock of I <sup>2</sup> C bus #13 (in kHz) |
| g_f_scl_e | real     | 100.0         | Frequency of SCL clock of I <sup>2</sup> C bus #14 (in kHz) |
| g_f_scl_f | real     | 100.0         | Frequency of SCL clock of I <sup>2</sup> C bus #15 (in kHz) |

Table 8: Core parameters

Allowed range of the g bus num is from 1 to 16.

The  $g_f_clk$  parameter specifies the main clock frequency. Depending on top level version the main clock input is clk i or clk.

Actual frequencies of  $I^2C$  clocks will be little bit lower than specified with parameters  $g_f_scl_N$ .

www.opencores.org 13 of 29

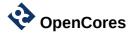

## 4.2 Wishbone Interface Signals

Wishbone version of the core top level has the following signals:

| Signal Name | I/O    | Description                                    |
|-------------|--------|------------------------------------------------|
| clk_i       | Input  | Wishbone clock. Main clock for the controller. |
| rst_i       | Input  | Synchronous reset. Active high.                |
| cyc_i       | Input  | Valid bus cycle.                               |
| stb_i       | Input  | Strobe signal/Core select.                     |
| ack_o       | Output | Bus cycle acknowledge.                         |
| adr_i[1:0]  | Input  | Lower address bits.                            |
| we_i        | Input  | Write enable.                                  |
| dat_i[7:0]  | Input  | Data input.                                    |
| dat_o[7:0]  | Output | Data output.                                   |

Table 9: Wishbone interface signals

For more information about Wishbone signals please refer to Wishbone B4 Specification.

### 4.3 Avalon-MM Interface Signals

Avalon-MM version of the core top level has the following signals:

| Signal Name     | I/O    | Description                                     |
|-----------------|--------|-------------------------------------------------|
| clk             | Input  | Avalon-MM clock. Main clock for the controller. |
| s_rst           | Input  | Synchronous reset. Active high.                 |
| waitrequest     | Output | Wait request.                                   |
| readdata[31:0]  | Output | Data output.                                    |
| readdatavalid   | Output | Data validity indication.                       |
| writedata[31:0] | Input  | Data input.                                     |
| write           | Input  | Indicates a write transfer.                     |
| read            | Input  | Indicates a read transfer.                      |
| byteenable[3:0] | Input  | Enables specific byte lane(s) during transfer   |

Table 10: Avalon-MM interface Signals

There is no address signal in this group. This is because we have only 4 bytes of registers and all of them can be accessed in one single read or write.

For more information about Avalon-MM signals please refer to Avalon Interface Specifica-

www.opencores.org 14 of 29

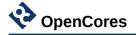

tions.

### **4.4 Sequencer Top Level Signals**

The iicmb\_sq\_m.vhd is example of the top level without using any system bus interface. It includes a simple sequencer, which allows to play back any sequence of byte-level commands on the Generic Interface. The sequencer is controlled by the following signals:

| Signal Name    | I/O    | Description                                                                                                 |  |  |
|----------------|--------|----------------------------------------------------------------------------------------------------|--|--|
| clk            | Input  | Main clock for the controller.                                                                              |  |  |
| s_rst          | Input  | Synchronous reset. Active high.                                                                             |  |  |
| cs_start Input |        | Start executing the command sequence.                                                                       |  |  |
| cs_busy        | Output | Sequencer busy status. '1' = command sequence is being executed; '0' = command sequence finished executing. |  |  |
| cs_status[2:0] | Output | Command sequence execution status.                                                                          |  |  |

Table 11: Sequencer related interface signals

The cs\_status signal takes the codes of byte-level responses: Done, Arbitration Lost, No Acknowledge and Error.

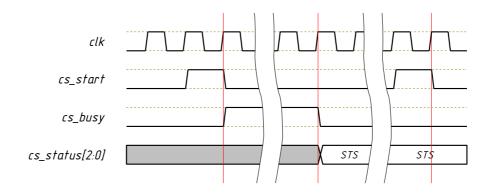

Figure 9: Sequencer control timing diagram

The iicmb\_sq\_m.vhd module has additional parameter (VHDL generic), g\_cmd, which holds the sequence of byte-level commands to playback:

| Name |                | Туре               | Default Value | Description                                        |  |
|------|----------------|--------------------|---------------|----------------------------------------------------|--|
|      | g_cmd[ - : - ] | seq_cmd_type_array |               | Sequence of byte-level commands in special format. |  |

Table 12: Additional parameter of sequencer-based top-level module.

www.opencores.org 15 of 29

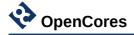

The seq\_cmd\_type\_array type and c\_empty\_array constant are defined in iicmb\_pkg.vhd VHDL package. The same package also defines several functions which simplify defining byte-level command sequences. Example of such sequence can be found in iicmb sq m tb.vhd testbench file.

#### 4.5 I<sup>2</sup>C Serial Lines

| Signal Name            | I/O    | Description                |
|------------------------|--------|----------------------------|
| scl_i[0:g_bus_num - 1] | Input  | Serial clock line inputs.  |
| sda_i[0:g_bus_num - 1] | Input  | Serial data line inputs.   |
| scl_o[0:g_bus_num - 1] | Output | Serial clock line outputs. |
| sda_o[0:g_bus_num - 1] | Output | Serial data line outputs.  |

Table 13: I<sup>2</sup>C serial lines

Physical layer of I<sup>2</sup>C serial lines must be created outside of the IICMB core by means of tri-state buffers which are connected in the following way:

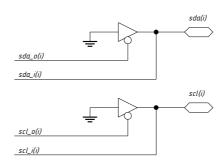

Figure 10: Connecting tri-state buffers

Such buffers can be instantiated implicitly, for example, with the VHDL code below:

phy\_gen:
for i in 0 to g\_bus\_num - 1 generate
 scl\_i(i) <= scl(i);
 scl(i) <= '0' when (scl\_o(i) = '0') else 'Z';
 sda\_i(i) <= sda(i);
 sda(i) <= '0' when (sda\_o(i) = '0') else 'Z';
end generate phy gen;</pre>

www.opencores.org 16 of 29

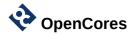

### 4.6 Other Signals

| Signal Name | I/O    | Description        |
|-------------|--------|--------------------|
| irq         | Output | Interrupt request. |

Table 14: Other signals

The irq signal is a level sensitive interrupt (active level = '1'). The interrupt request is generated when a byte-level command has been completed and Interrupt Enable bit (IE) in the Control/Status Register (CSR) is equal to '1'.

It is generated by register block and can be cleared (reset to '0') by reading CMDR register (see register descriptions below).

www.opencores.org 17 of 29

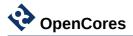

# **5** Registers

Wishbone and Avalon-MM based top level modules of IICMB controller (iicmb\_m\_wb.vhd and iicmb\_m\_av.vhd) contain a register block with the following registers. Note, that the sequencer based top level (iicmb\_m\_sq.vhd) does without them.

| Name | Offset | Access | Description             |  |  |  |
|------|--------|--------|-------------------------|--|--|--|
| CSR  | 0x00   | R/W    | Control/Status Register |  |  |  |
| DPR  | 0x01   | R/W    | Data/Parameter Register |  |  |  |
| CMDR | 0x02   | R/W    | Command Register        |  |  |  |
| FSMR | 0x03   | RO     | FSM States Register     |  |  |  |

Table 15: IICMB Register list

### **5.1 Control/Status Register (CSR)**

Control/Status register, offset 0x00:

|      | 7   | 6   | 5   | 4   | 3 | 2   | 1    | 0 |
|------|-----|-----|-----|-----|---|-----|------|---|
| 0x00 | E   | ΙE  | BB  | ВС  |   | Bus | s ID |   |
|      | R/W | R/W | RO  | RO  |   | R   | 0    |   |
|      | '0' | '0' | '0' | '0' |   | "00 | 00"  |   |

| Name   | Bits  | Access | Reset Value | Description                                                                                                    |
|--------|-------|--------|-------------|----------------------------------------------------------------------------------------------------|
| E      | 7     | R/W    | '0'         | Enable. Effectively resets IICMB core. '0' = IICMB is disabled; '1' = IICMB is enabled.                                                                |
| IE     | 6     | R/W    | '0'         | Interrupt Enable. '0' = irq output is disabled; '1' = irq output is enabled.                                                                           |
| ВВ     | 5     | RO     | '0'         | Bus Busy. Indicates selected bus state. '0' = Selected bus is idle; '1' = Selected bus is busy.                                                        |
| ВС     | 4     | RO     | '0'         | Bus Captured. Indicates when IICMB has captured the selected bus. '0' = Selected bus isn't captured by IICMB. '1' = Selected bus is captured by IICMB. |
| Bus ID | 3 – 0 | RO     | "0000"      | Bus ID. Indicates selected bus ID.                                                                                                    |

www.opencores.org 18 of 29

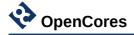

After reset or power-up the Enable bit (E) has value '0'. This effectively resets the IICMB core and prohibits writing to other registers (except bits E and IE of the CSR). Therefore, the first action after reset should be writing to CSR register to set bit E to '1' and, by the way, to set bit IE to any desired value.

Bus Bysy bit (BB) and Bus Captured (BC) bit (as well as Bus ID field) should be used mostly for diagnostic purposes. For example, there is no need to refer to BB bit to determine bus busyness before giving a Start command – this is done automatically by the byte-level FSM.

### 5.2 Data/Parameter Register (DPR)

Data/Parameter register, offset 0x01:

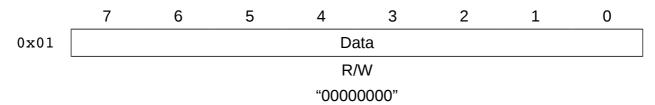

| Name | Bits  | Access | Reset Value | Description                                   |
|------|-------|--------|-------------|-----------------------------------------------|
| Data | 7 – 0 | R/W    | "0000000"   | Data or a parameter for a byte-level command. |

Before issuing a Write command, a byte to transmit has to be written into the DPR.

Reading DPR register returns last byte received via I<sup>2</sup>C bus.

Parameters for the Set Bus and Wait commands are written here also. This two commands interpret content of the DPR register as unsigned 8-bit integer. The parameter written for the Set Bus command should be in range from 0 to  $g_num_bus - 1$ , otherwise the command returns ERR status. The parameter for the Wait command is number of *milliseconds* to wait.

### 5.3 Command Register (CMDR)

Command register, offset 0x02:

|      | 7   | 6   | 5   | 4   | 3   | 2 | 1     | 0 |
|------|-----|-----|-----|-----|-----|---|-------|---|
| 0x02 | DON | NAK | AL  | ERR | R   |   | CMD   |   |
|      | RO  | RO  | RO  | RO  | RO  |   | R/W   |   |
|      | '1' | '0' | '0' | '0' | '0' |   | "000" |   |

| Name | Bits | Access | Reset Value | Description                         |
|------|------|--------|-------------|-------------------------------------|
| DON  | 7    | R/W    | '1'         | Done. Indicates command completion. |

www.opencores.org 19 of 29

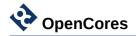

| Name | Bits  | Access | Reset Value | Description                                                                                                    |  |  |  |  |
|------|-------|--------|-------------|----------------------------------------------------------------------------------------------------|--|--|--|--|
|      |       |        |             | '0' = FSMs are busy, or a command was completed with one of the three other completion statuses; '1' = Command completed normally.                                            |  |  |  |  |
| NAK  | 6     | R/W    | '0'         | Data write was not acknowledged.  '0' = FSMs are busy, or a command was completed with one of the three other completion statuses;  '1' = Write command was not acknowledged. |  |  |  |  |
| AL   | 5     | RO     | '0'         | Arbitration Lost.  '0' = FSMs are busy, or a command was completed with one of the three other completion statuses;  '1' = Arbitration was lost during command execution.     |  |  |  |  |
| ERR  | 4     | RO     | '0'         | Error indication.  '0' = FSMs are busy, or a command was completed with one of the three other completion statuses.  '1' = Last command terminated with an error.             |  |  |  |  |
| R    | 3     | RO     | '0'         | Reserved bit.                                                                                                    |  |  |  |  |
| CMD  | 2 – 0 | R/W    | "000"       | Byte-level command code. Write to this f starts execution of the correspond command. Reading returns last write command code.                                                 |  |  |  |  |

Writing to the register starts execution of a byte-level command and clears all status bits (DON, NAK, AL and ERR).

During command execution all status bits (DON, NAK, AL and ERR) are '0'.

When a command is completed, one of the four status bits (DON, NAK, AL or ERR) becomes '1', depending on the completion results. In the same moment, the interrupt output is activated (irq = '1'), if it is enabled by setting bit IE in CSR to level '1'.

Reading the register clears the interrupt output (irq = '0'), while the status bits retain their values.

### **5.4 FSM States Register**

FSM States register, offset 0x03:

www.opencores.org 20 of 29

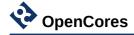

|      | 7        | 6   | 5   | 4 | 3       | 2 | 1 | 0 |  |
|------|----------|-----|-----|---|---------|---|---|---|--|
| 0x03 | BYTE_FSM |     |     |   | BIT_FSM |   |   |   |  |
|      |          | R   | 0   |   | RO      |   |   |   |  |
|      |          | "00 | 00" |   | "0000"  |   |   |   |  |

| Name     | Bits  | Access | Reset Value | Description                      |
|----------|-------|--------|-------------|----------------------------------|
| BYTE_FSM | 7 – 4 | RO     | "0000"      | Current state of Byte-level FSM. |
| BIT_FSM  | 3 – 0 | RO     | "0000"      | Current state of Bit-level FSM.  |

The register displays current states of bit- and byte-level FSMs. Knowing these states is not needed for normal operation, but might be useful when analyzing erroneous situations.

www.opencores.org 21 of 29

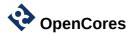

# **6 Programming Examples**

#### 6.1 Example 1

Task: Enable the IICMB core after power-up.

System bus actions:

1. Write byte "1xxxxxxx" to the CSR register. This sets bit E to '1', enabling the core.

### 6.2 Example 2

Task: Disable or reset the IICMB core.

System bus actions:

1. Write byte "0xxxxxxx" to the CSR register. This sets bit E to '0', disabling the core.

### 6.3 Example 3

Task: Write a byte 0x78 to a slave with address 0x22, residing on I<sup>2</sup>C bus #5.

System bus actions:

- 1. Write byte 0x05 to the DPR. This is the ID of desired I<sup>2</sup>C bus.
- 2. Write byte "xxxxx110" to the CMDR. This is Set Bus command.
- 3. Wait for interrupt or until DON bit of CMDR reads '1'.
- 4. Write byte "xxxxx100" to the CMDR. This is Start command.
- 5. Wait for interrupt or until DON bit of CMDR reads '1'.
- 6. Write byte 0x44 to the DPR. This is the slave address 0x22 shifted 1 bit to the left + rightmost bit = '0', which means writing.
- 7. Write byte "xxxxx001" to the CMDR. This is Write command.
- 8. Wait for interrupt or until DON bit of CMDR reads '1'. If instead of DON the NAK bit is '1', then slave doesn't respond.
- 9. Write byte 0x78 to the DPR. This is the byte to be written.
- 10. Write byte "xxxxx001" to the CMDR. This is Write command.
- 11. Wait for interrupt or until DON bit of CMDR reads '1'.
- 12. Write byte "xxxxx101" to the CMDR. This is Stop command.
- 13. Wait for interrupt or until DON bit of CMDR reads '1'.

www.opencores.org 22 of 29

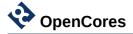

### 6.4 Example 4

Task: Write a byte of data to an  $I^2C$  memory device. Slave address = 0x23. Slave resides on  $I^2C$  bus #4. Memory location to write to = 0x9B. Byte of data to write = 0xEE.

#### System bus actions:

- 1. Write byte 0x04 to the DPR. This is the ID of desired I<sup>2</sup>C bus.
- 2. Write byte "xxxxx110" to the CMDR. This is Set Bus command.
- 3. Wait for interrupt or until DON bit of CMDR reads '1'.
- 4. Write byte "xxxxx100" to the CMDR. This is Start command.
- 5. Wait for interrupt or until DON bit of CMDR reads '1'.
- 6. Write byte 0x46 to the DPR. This is the slave address 0x23 shifted 1 bit to the left + rightmost bit is '0' which means writing.
- 7. Write byte "xxxxx001" to the CMDR. This is Write command.
- 8. Wait for interrupt or until DON bit of CMDR reads '1'. If instead of DON the NAK bit is '1', then slave doesn't respond.
- 9. Write byte 0x9B to the DPR. This is the memory location to write to.
- 10. Write byte "xxxxx001" to the CMDR. This is Write command.
- 11. Wait for interrupt or until DON bit of CMDR reads '1'.
- 12. Write byte 0xEE to the DPR. This is the byte of data to write.
- 13. Write byte "xxxxx001" to the CMDR. This is Write command.
- 14. Wait for interrupt or until DON bit of CMDR reads '1'.
- 15. Write byte "xxxxx101" to the CMDR. This is Stop command.
- 16. Wait for interrupt or until DON bit of CMDR reads '1'.

### 6.5 Example 5

Task: Read a byte of data from an  $I^2C$  memory device. Slave address = 0x44. Slave resides on  $I^2C$  bus #1. Memory location to read from = 0xAA.

#### System bus actions:

- 1. Write byte 0x01 to the DPR. This is the ID of desired I<sup>2</sup>C bus.
- 2. Write byte "xxxxx110" to the CMDR. This is Set Bus command.
- 3. Wait for interrupt or until DON bit of CMDR reads '1'.
- 4. Write byte "xxxxx100" to the CMDR. This is Start command.
- 5. Wait for interrupt or until DON bit of CMDR reads '1'.
- 6. Write byte 0x88 to the DPR. This is the slave address 0x44 shifted 1 bit to the left +

www.opencores.org 23 of 29

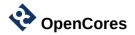

rightmost bit is '0' which means writing.

- 7. Write byte "xxxxx001" to the CMDR. This is Write command.
- 8. Wait for interrupt or until DON bit of CMDR reads '1'. If instead of DON the NAK bit is '1', then slave doesn't respond.
- 9. Write byte 0xAA to the DPR. This is the memory location to read from.
- 10. Write byte "xxxxx001" to the CMDR. This is Write command.
- 11. Wait for interrupt or until DON bit of CMDR reads '1'.
- 12. Write byte "xxxxx100" to the CMDR. This is Start command (repeated start).
- 13. Wait for interrupt or until DON bit of CMDR reads '1'.
- 14. Write byte 0x89 to the DPR. This is the slave address 0x44 shifted 1 bit to the left + rightmost bit is '1' which means reading.
- 15. Write byte "xxxxx001" to the CMDR. This is Write command.
- 16. Wait for interrupt or until DON bit of CMDR reads '1'.
- 17. Write byte "xxxxx011" to the CMDR. This is Read With Nak command.
- 18. Wait for interrupt or until DON bit of CMDR reads '1'.
- 19. Read DPR to get received byte of data.
- 20. Write byte "xxxxx101" to the CMDR. This is Stop command.
- 21. Wait for interrupt or until DON bit of CMDR reads '1'.

www.opencores.org 24 of 29

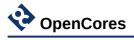

# **7 Project Directory Structure**

|          | iicm     | nb                    | Project directory                           |  |  |  |
|----------|----------|-----------------------|---------------------------------------------|--|--|--|
| $\vdash$ |          | doc                   | Documentation directory                     |  |  |  |
|          | $\vdash$ |                       | Specification source files                  |  |  |  |
|          |          | └ 📱 iicmb_spec.odt    |                                             |  |  |  |
|          | L        | iicmb_spec.pdf        | Specification (this document)               |  |  |  |
| $\vdash$ |          | src                   | VHDL sources of the core                    |  |  |  |
|          | $\vdash$ | avalon_mm.vhd         |                                             |  |  |  |
|          | -        | bus_state.vhd         |                                             |  |  |  |
|          | $\vdash$ | conditioner.vhd       |                                             |  |  |  |
|          | -        | conditioner_mux.vhd   |                                             |  |  |  |
|          | $\vdash$ | filter.vhd            |                                             |  |  |  |
|          | $\vdash$ | iicmb_int_pkg.vhd     | Package for internal definitions            |  |  |  |
|          | -        | iicmb_m.vhd           |                                             |  |  |  |
|          | $\vdash$ | iicmb_m_am.vhd        | Top level (Avalon-MM version)               |  |  |  |
|          | $\vdash$ | iicmb_m_sq.vhd        | Top level (Sequencer version)               |  |  |  |
|          | $\vdash$ | icmb_m_wb.vhd         | Top level (Wishbone version)                |  |  |  |
|          | $\vdash$ | iicmb_pkg.vhd         | Global package                              |  |  |  |
|          | -        | mbit.vhd              |                                             |  |  |  |
|          | $\vdash$ | mbyte.vhd             |                                             |  |  |  |
|          | $\vdash$ | regblock.vhd          |                                             |  |  |  |
|          | $\vdash$ | sequencer.vhd         |                                             |  |  |  |
|          | L        | wishbone.vhd          |                                             |  |  |  |
| $\vdash$ |          | src_tb                | VHDL sources of the test benches            |  |  |  |
|          | $\vdash$ | iicmb_m_sq_arb_tb.vhd | Testbench for the sequencer-based top level |  |  |  |
|          | $\vdash$ | icmb_m_sq_tb.vhd      | Testbench for the sequencer-based top level |  |  |  |
|          | $\vdash$ | icmb_m_tb.vhd         | Testbench for the iicmb_m.vhd module        |  |  |  |
|          | L        | icmb_m_wb.vhd         | Testbench for the Wishbone-based top level  |  |  |  |
| L        |          | sim                   | Simulation directory                        |  |  |  |
|          |          |                       |                                             |  |  |  |

www.opencores.org 25 of 29

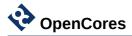

# 8 Hierarchy Of Modules

Hierarchy of modules with Wishbone top level:

```
iicmb_pkg.vhd
iicmb_int_pkg.vhd
iicmb_m_wb.vhd
wishbone.vhd
regblock.vhd
iicmb_m.vhd
mbyte.vhd
mbit.vhd
conditioner_mux.vhd
filter.vhd
bus_state.vhd
```

Hierarchy of modules with Avalon-MM top level:

```
iicmb_pkg.vhd
iicmb_int_pkg.vhd
iicmb_m_av.vhd
avalon_mm.vhd
regblock.vhd
iicmb_m.vhd
mbyte.vhd
mbit.vhd
conditioner_mux.vhd
filter.vhd
bus_state.vhd
```

www.opencores.org 26 of 29

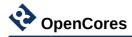

Hierarchy of modules with sequencer top level:

```
iicmb_pkg.vhd
iicmb_int_pkg.vhd
iicmb_m_sq.vhd
sequencer.vhd
iicmb_m.vhd
mbyte.vhd
mbit.vhd
conditioner_mux.vhd
filter.vhd
bus_state.vhd
```

www.opencores.org 27 of 29

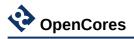

# **9 Implementation Results**

### 9.1 Setup 1

Top level module: iicmb\_m\_wb.vhd.

Number of  $I^2C$  buses (g num bus) = 1.

System clock frequency  $(g_f_clk) = 100 \text{ MHz}.$ 

 $I^2C$  bus clock frequency  $(g_f_scl_0) = 100 \text{ kHz}.$ 

| Manufacturer | Family       | Device              | F <sub>max</sub> | Registers | Logic     |
|--------------|--------------|---------------------|------------------|-----------|-----------|
| Altera       | Cyclone IV E | EP4CE6E22C9L        | 130 MHz          | 172       | 463 LEs   |
|              | Cyclone V GX | 5CGXBC3B7F23C8      | 183 MHz          | 233       | 269 ALMs  |
|              | MAX II       | EPM2210F324I5       | 85 MHz           | 172       | 465 LEs   |
|              | Arria II GX  | EP2AGX45CU17C6      | 260 MHz          | 173       | 413 ALUTs |
|              | Arria V GZ   | 5AGZME1E3H29C4      | 455 MHz          | 236       | 269 ALMs  |
|              | Stratix IV   | EP4SGX70DF29C4      | 350 MHz          | 173       | 409 ALUTs |
|              | Stratix V    | 5SGSMD3E3H29C4      | 434 MHz          | 230       | 269 ALMs  |
|              | MAX 10       | 10M02DCU324C8G      | 173 MHz          | 172       | 462 LEs   |
|              | Arria 10     | 10AS016C4U19E3LG    | 510 MHz          | 230       | 270 ALMs  |
| Xilinx       | Spartan-3A   | xc3s50a-5tq144      | 141 MHz          | 167       | 414 LUTs  |
|              | Spartan-6    | xc6slx4-3tqg144     | 216 MHz          | 154       | 271 LUTs  |
|              | Virtex-4     | xc4vfx12-12-sf363   | 266 MHz          | 164       | 430 LUTs  |
|              | Virtex-5     | xc5vlx20t-2-ff323   | 289 MHz          | 164       | 344 LUTs  |
|              | Virtex-6     | xc6vcx75t-2-ff484   | 325 MHz          | 154       | 264 LUTs  |
|              | Kintex-7     | xc7k70t-3-fbg676    | 400 MHz          | 154       | 309 LUTs  |
|              | Artix-7      | xc7a100t-3-csg324   | 322 MHz          | 154       | 268 LUTs  |
|              | Virtex-7     | xc7vx330t-3-ffg1157 | 426 MHz          | 154       | 309 LUTs  |

www.opencores.org 28 of 29

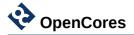

### 9.2 Setup 2

Top level module: iicmb\_m\_wb.vhd.

Number of  $I^2C$  buses  $(g_num_bus) = 16$ .

System clock frequency  $(g_f_clk) = 100 \text{ MHz}.$ 

I<sup>2</sup>C bus clock frequencies:

 $g_f_scl_0 = 100 \text{ kHz}, g_f_scl_1 = 120 \text{ kHz}, g_f_scl_2 = 130 \text{ kHz}, g_f_scl_3 = 200 \text{ kHz}, g_f_scl_4 = 50 \text{ kHz}, others = 30 \text{ kHz}.$ 

| Manufacturer | Family       | Device              | $F_{\text{max}}$ | Registers | Logic      |
|--------------|--------------|---------------------|------------------|-----------|------------|
| Altera       | Cyclone IV E | EP4CE6E22C9L        | 93 MHz           | 667       | 1520 LEs   |
|              | Cyclone V GX | 5CGXBC3B7F23C8      | 152 MHz          | 853       | 785 ALMs   |
|              | MAX II       | EPM2210F324I5       | 68 MHz           | 667       | 1496 LEs   |
|              | Arria II GX  | EP2AGX45CU17C6      | 234 MHz          | 677       | 1238 ALUTs |
|              | Arria V GZ   | 5AGZME1E3H29C4      | 330 MHz          | 803       | 784 ALMs   |
|              | Stratix IV   | EP4SGX70DF29C4      | 290 MHz          | 667       | 1234 ALUTs |
|              | Stratix V    | 5SGSMD3E3H29C4      | 368 MHz          | 794       | 784 ALMs   |
|              | MAX 10       | 10M02DCU324C8G      | 148 MHz          | 667       | 1516 LEs   |
|              | Arria 10     | 10AS016C4U19E3LG    | 400 MHz          | 804       | 785 ALMs   |
| Xilinx       | Spartan-3A   | xc3s50a-5tq144      | 154 MHz          | 641       | 999 LUTs   |
|              | Spartan-6    | xc6slx4-3tqg144     | 215 MHz          | 649       | 781 LUTs   |
|              | Virtex-4     | xc4vfx12-12-sf363   | 218 MHz          | 641       | 1005 LUTs  |
|              | Virtex-5     | xc5vlx20t-2-ff323   | 221 MHz          | 638       | 921 LUTs   |
|              | Virtex-6     | xc6vcx75t-2-ff484   | 290 MHz          | 649       | 757 LUTs   |
|              | Kintex-7     | xc7k70t-3-fbg676    | 355 MHz          | 649       | 875 LUTs   |
|              | Artix-7      | xc7a100t-3-csg324   | 292 MHz          | 649       | 765 LUTs   |
|              | Virtex-7     | xc7vx330t-3-ffg1157 | 364 MHz          | 649       | 873 LUTs   |

www.opencores.org 29 of 29